By purchasing this product, you agree not to share, resell, copy, or alter this product in anyway. You agree not share without the purchase of multiple licenses. All sales final.

|        | ADDING 100<br>a Teacher vs. Students Game |  |
|--------|-------------------------------------------|--|
|        | Of Teacher vs. Students Game              |  |
|        |                                           |  |
|        | BT.4 GO                                   |  |
| © 2016 |                                           |  |

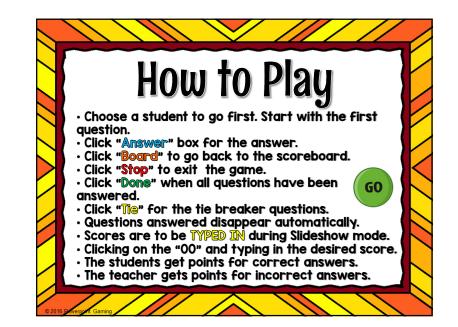

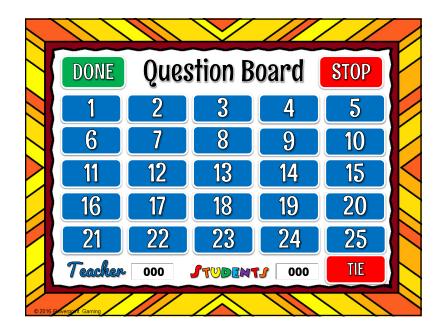

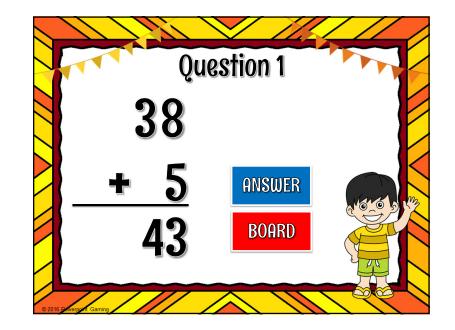

By purchasing this product, you agree not to share, resell, copy, or alter this product in anyway. You agree not share without the purchase of multiple licenses. All sales final.

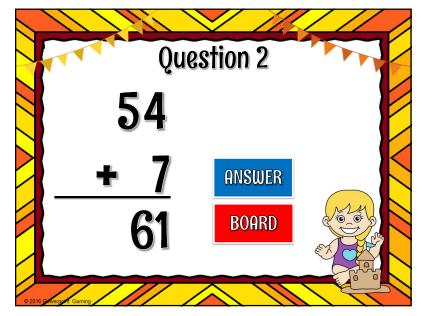

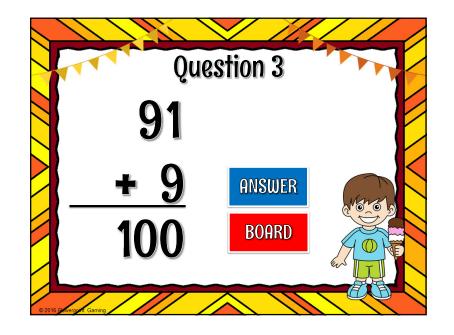

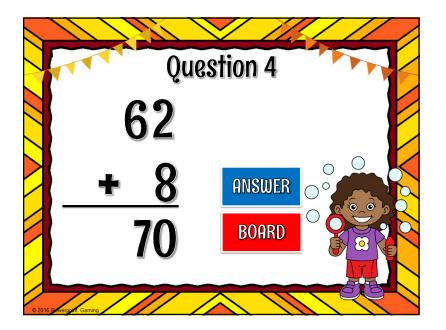

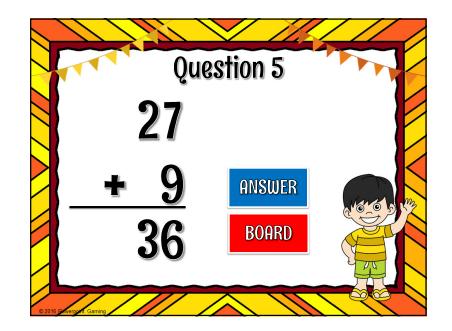